## Cheatography

### HTML Cheat Sheet by [JdOp](http://www.cheatography.com/jdop/) via [cheatography.com/33574/cs/10464/](http://www.cheatography.com/jdop/cheat-sheets/html)

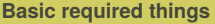

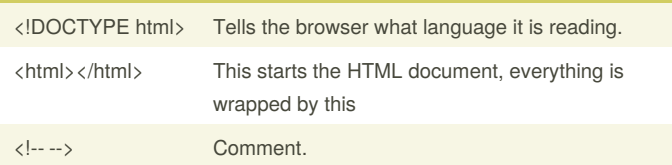

#### **Inside <html></html>**

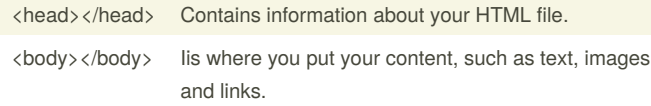

#### Inside <head></head>

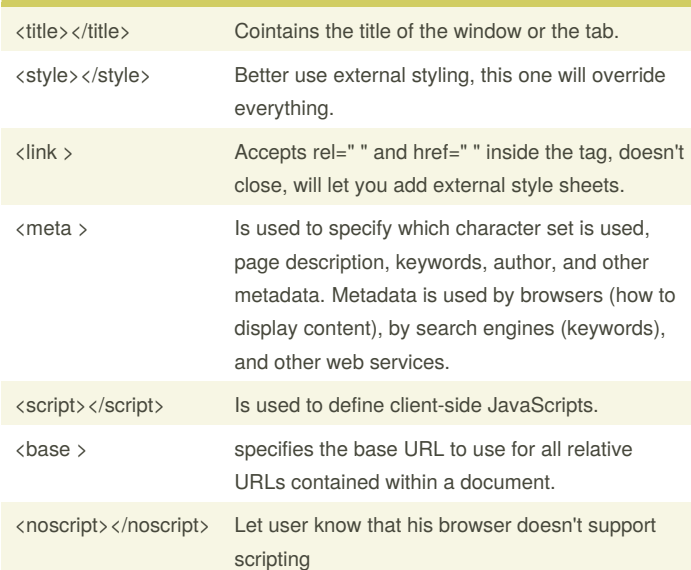

**Attributes of <meta >**

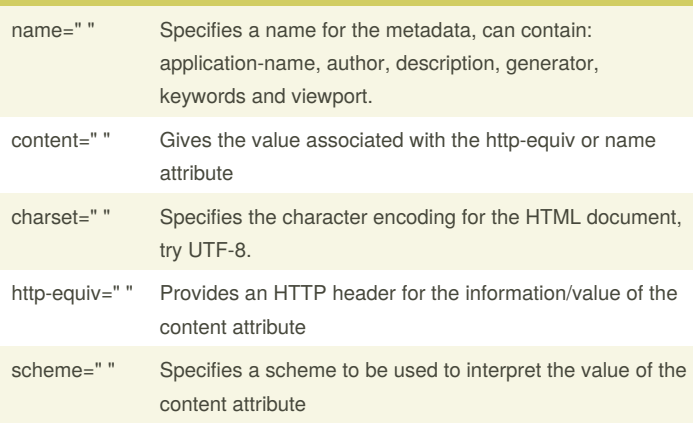

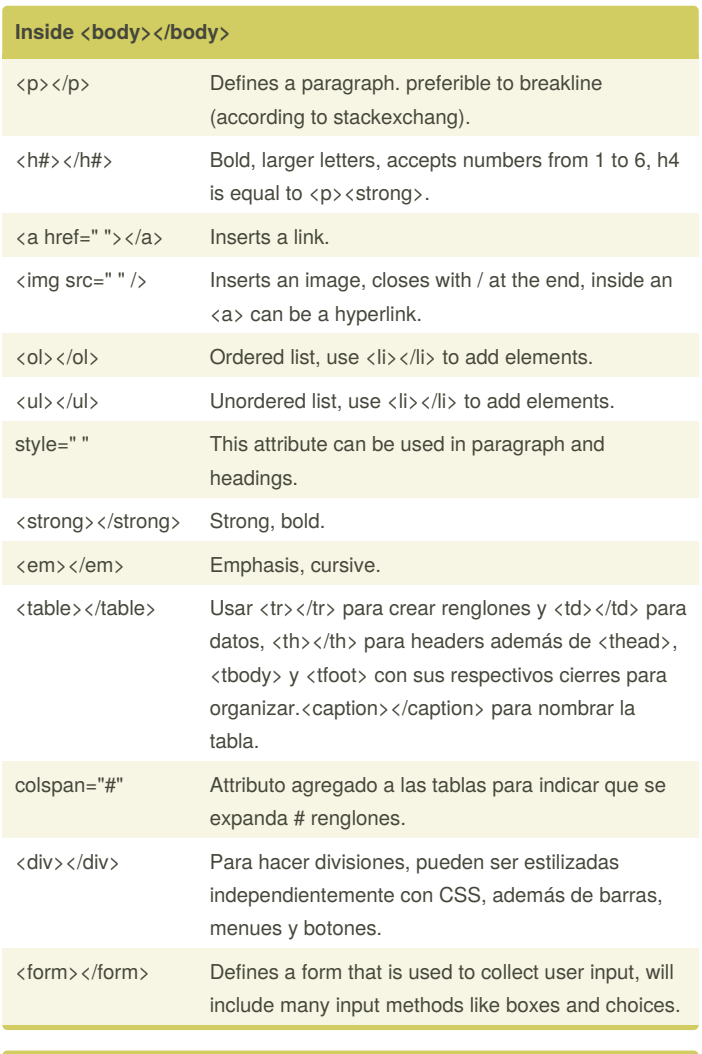

#### **Inside the <form></form>**

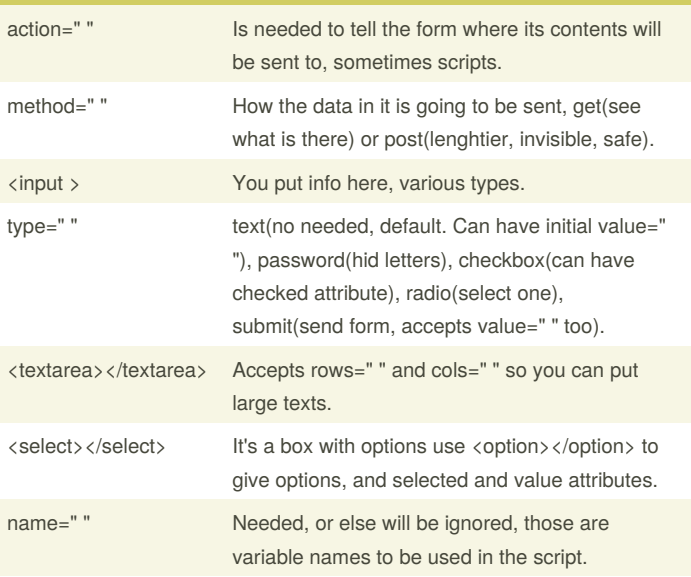

By **JdOp** [cheatography.com/jdop/](http://www.cheatography.com/jdop/)

Not published yet. Last updated 10th January, 2017. Page 1 of 2.

Sponsored by **CrosswordCheats.com** Learn to solve cryptic crosswords!

<http://crosswordcheats.com>

# Cheatography

## HTML Cheat Sheet by [JdOp](http://www.cheatography.com/jdop/) via [cheatography.com/33574/cs/10464/](http://www.cheatography.com/jdop/cheat-sheets/html)

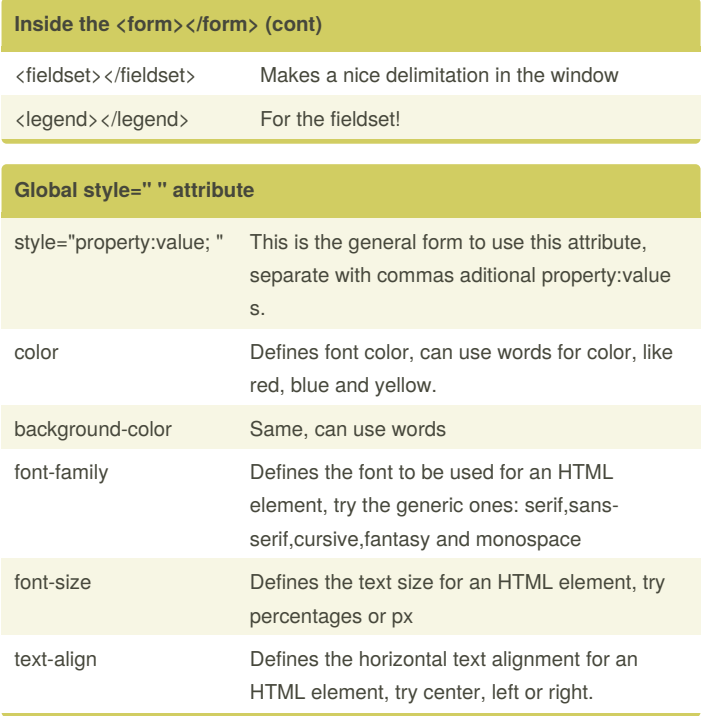

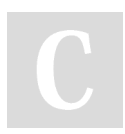

By **JdOp**

[cheatography.com/jdop/](http://www.cheatography.com/jdop/)

Not published yet. Last updated 10th January, 2017. Page 2 of 2.

Sponsored by **CrosswordCheats.com**

Learn to solve cryptic crosswords! <http://crosswordcheats.com>